# **Salt Experiences**

**and best practice taken from writing a salt module for ceph for SUSE and working as a contractor with salt.**

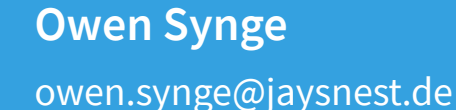

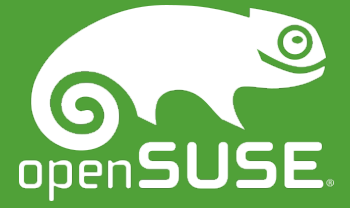

### **Who made Salt? Thomas Hatch (CTO)**

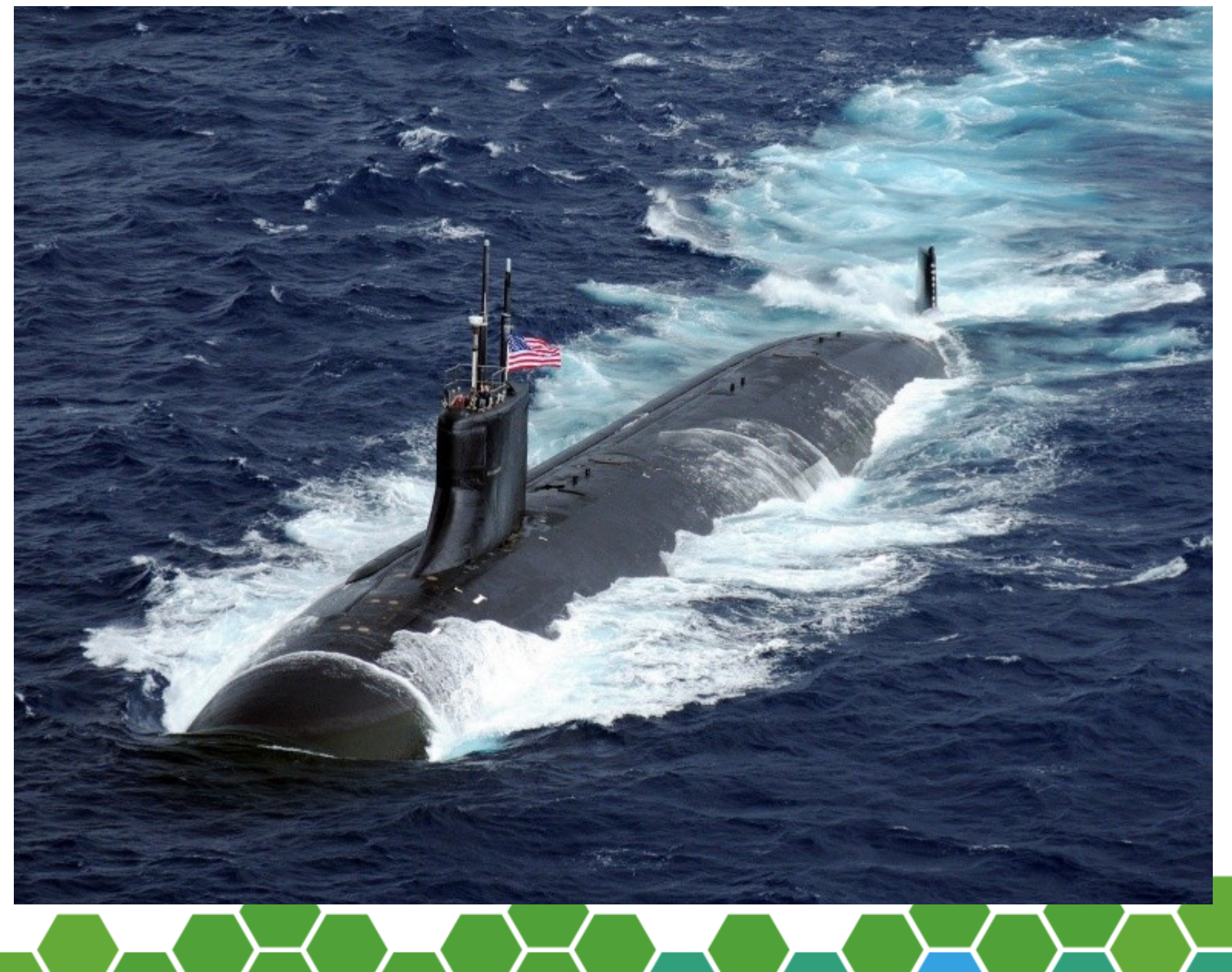

௷

# **Why are we here?**

# **Why is automation important?**

- Data centers without automation:
	- ‒ Are monotonous!
		- ‒ Setting up nodes is boring.
	- ‒ Are Unreliable!
		- ‒ Human errors creep in.
	- ‒ Do not scale!
		- ‒ Upgrading 20 nodes takes all day?
		- ‒ Installing 100 disks is tedious.
	- Have no recovery strategy!
		- Redeploying a server from bare metal often cures issues!

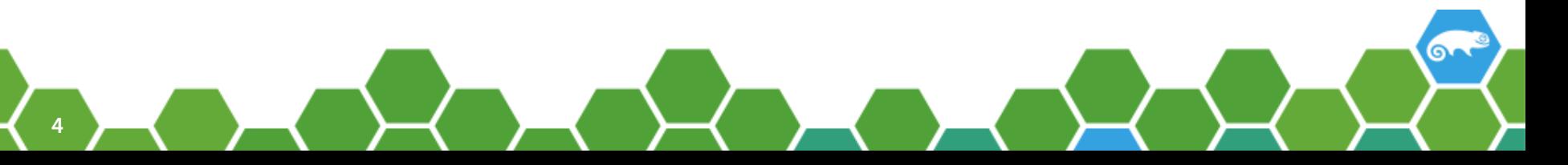

# **Who is the audience?**

- Raise your hand if!
	- ‒ You know everything on the slides so far?
	- ‒ You are a system admin?
	- ‒ You are a dev-ops person?
	- ‒ You are a data center manager?
	- ‒ You are developer?
	- ‒ You already use?
		- ‒ Salt,puppet, chef, ansible?

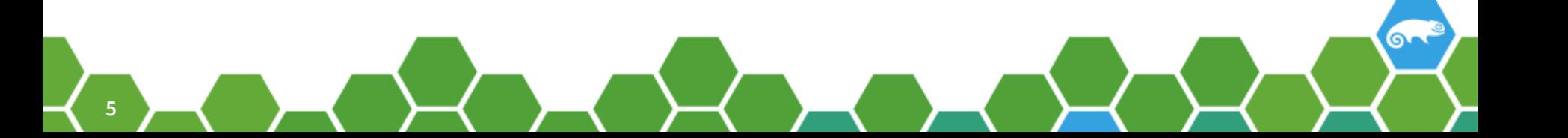

### **About me**

- Ceph is my 3<sup>rd</sup> distributed storage product.
	- ‒ Previously, EDG SE, dCache, (Also DPM, Castor and others)
- Been working on mass deployment for years
	- ‒ Packaging and automation with over 15 years experience.
		- ‒ In culture of people working on this for 30+ years!
- I am a software maker
	- ‒ I like admins and like to hear them complain about real stuff.
		- ‒ I also like making admins life easier.

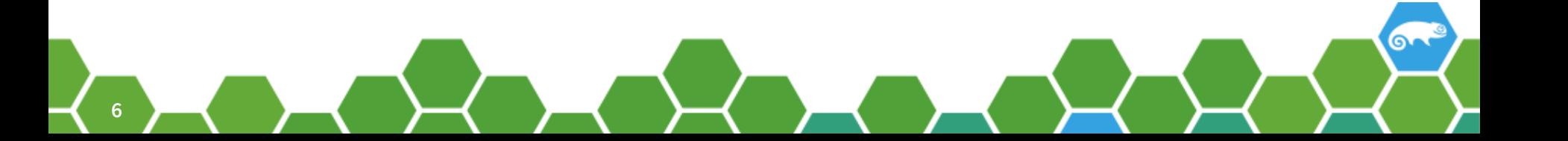

# **Configuration Management Systems are similar.**

# **Salt, Puppet, Chef, Ansible**

- Configuration management tools are now common.
	- ‒ Not a new idea
		- ‒ Tomas Finnern gave a HEPIX talk about his new CMS at first HEPIX.
			- Replacing DESY's old CMS over 25 years ago.
- CMS mostly do the same thing.
	- ‒ Manage state transitions on many computers.
	- ‒ Take booted bare OS to a production service
		- ‒ Non-interactively.

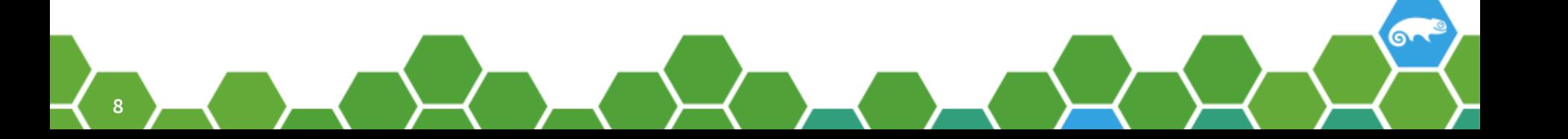

### **CMS: Usual structure to user**

- Made up of a library of reusable modules.
- Have a DSL to call the libraries
	- ‒ Express dependency
	- ‒ Include other DSL files.
	- ‒ Express branching.
- Have meta-data about nodes.
	- ‒ Can query this meta-data in the DSL.

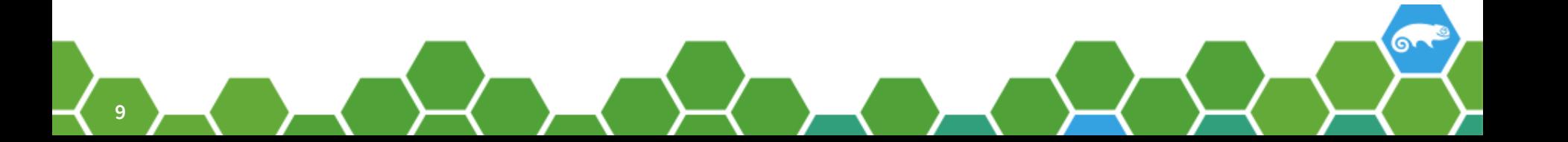

# **90% of what you do with a CMS system.**

# **Giving nodes a role or set of roles.**

• Use "top.sls" file on salt master.

base: 'artifacts\*': - jenkins-artifacts 'jenkins\*swarm\*': - hydnstrasse - salt.roles - jenkins-swarm 'osceph\*': - sesceph - ceph\_deploy - osceph '\*': - hydnstrasse - salt.roles

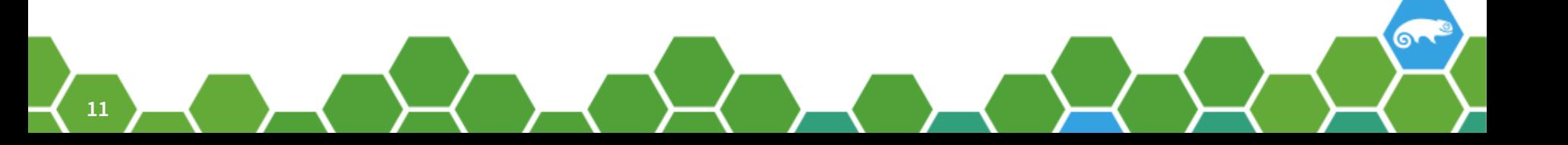

# **Placing files on node.**

- Use "sls files" on salt master.
	- ‒ You can also template files, and edit them.
		- ‒ But lets get on with the talk!

/etc/ceph/ceph.conf:

file:

- managed
- source:
	- # Where to get the source file will have
	- # to be customized to your environment
	- salt://osceph/ceph.conf
- user: root
- group: root
- mode: 644
- makedirs: True

### **Adding packages to a node.**

- Use "sls files" on salt master.
	- ‒ You can also have conditionals, and the like

#### ceph\_packages\_mon: pkg:

- installed
- names:
	- ceph-mon
	- python-ceph-cfg

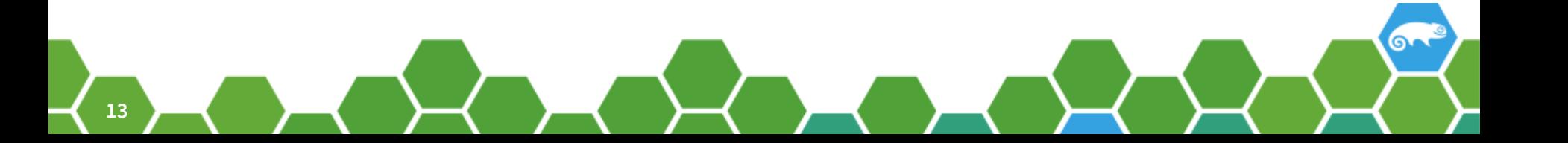

# **Starting a service**

- Usage example for an "sls file".
- Nice way to start a service on any platform.
	- ‒ Salt works out the init system
		- ‒ Save you from caring if its
			- systemd or
			- ‒ sysVinit or
			- ‒ even BSD init.

openvpn: service.running: - enable: True

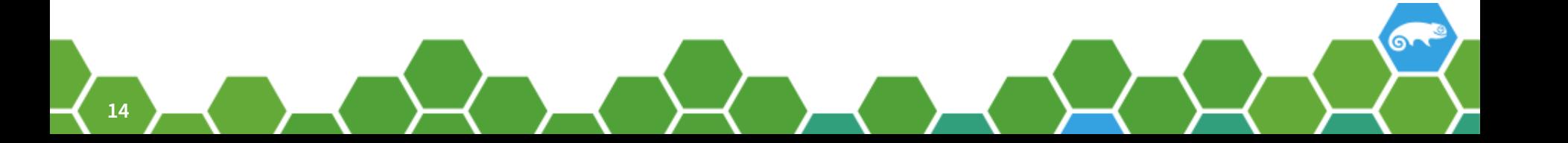

# **The other 10% of CMS's work**

- Dependencies.
- Conditionals.
- Special modules.
	- ‒ Examples:
		- ‒ Cron, Apache, virtualenv, ceph, etc
	- ‒ Not everything you have to do is packaged by SUSE.
- Making your own modules!
	- ‒ Where this talk will start to focus on more.

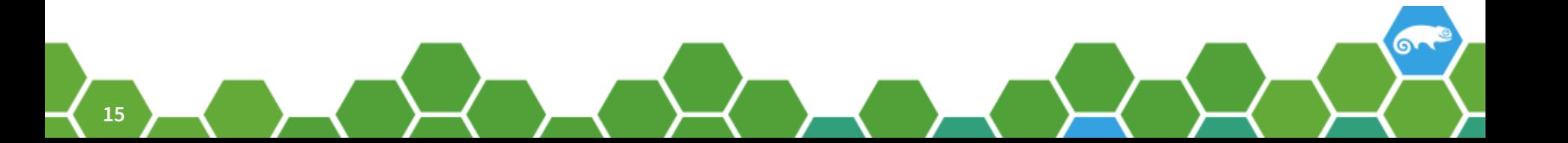

**Comparing Configuration management systems.**

# **Puppet Comparing to Salt.**

- Puppet has biggest deployment base.
- Polls master server for config to apply.
	- ‒ Minimized dependency on master service.
	- ‒ Salt was first a remote execution service.
		- ‒ Similar to mcollective.
			- ‒ Puppet added mcollective much later.
	- ‒ Salt added state management later.
- Puppet is ruby based while Salt is python based.

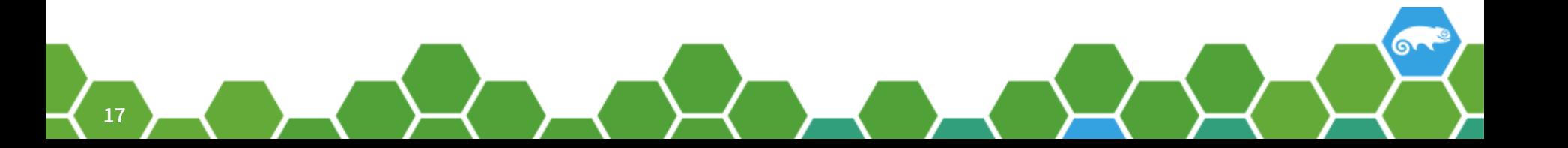

# **Chef comparing to Salt**

- Chef has the biggest deployment base in Germany.
	- ‒ Quiet mature but I find docs confusing.
	- ‒ Newer than puppet.
- Chef relies on polling.
	- ‒ Salt allows you to push configuration to client.
- Chef uses json for config
	- ‒ Salt uses yaml.
- Chef is ruby based / Salt is python based.

I don't know chef as well as I know puppet and salt

# **Ansible comparing to Salt**

- Ansible uses ssh rather than agents.
	- ‒ Pushes commands to clients.
	- ‒ Low startup costs.
	- ‒ Fast growing community (Red hat now owns Ansible).
- Python based just like salt.
- Newer than puppet and chef
- Great test suite.

I don't know ansible as well as I know puppet and salt

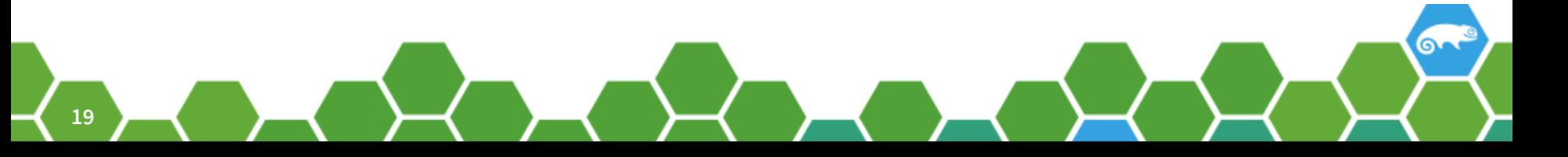

# **Salt compared to other CMS.**

- Youngest major player.
- Steep learning curve.
	- ‒ Documentation is improving, but many components
- Event based model.
	- ‒ More moving parts (beacons, mines, pillars, reactors)
- Based on Event bus.
	- ‒ Events sent between

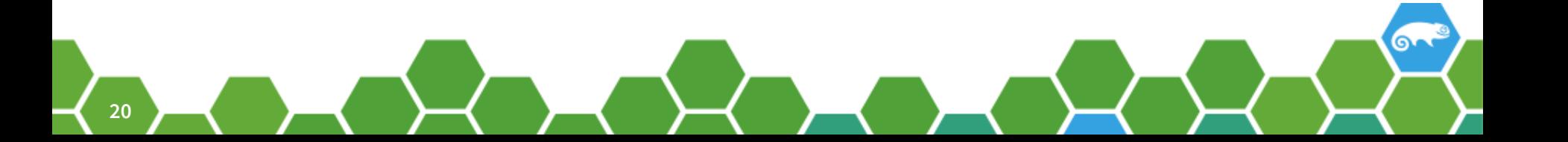

# **Salt : Programming your data center**

- Basic usage similar to Puppet / Chef / Ansible
	- ‒ Thin DSL in YAML calling modules.
- Advanced usage:
	- ‒ Database integration
		- ‒ Pillar (as a data source) Mine (For read write)
	- ‒ Monitoring events.
		- ‒ Beacons (can dynamically be started on minions)
	- ‒ Event chaining.
		- ‒ Reactors, Orchestration engine.

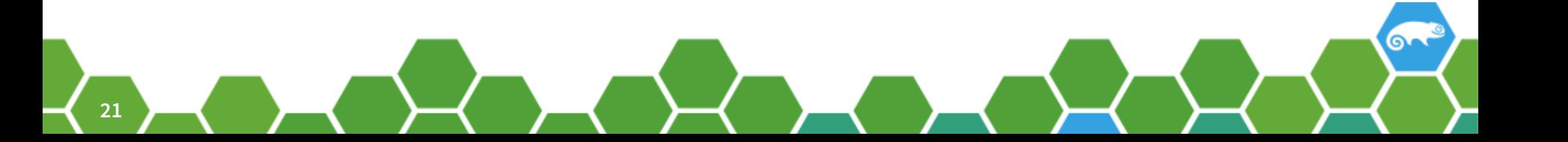

# **Salt overview**

- Message Queue at its core (zmq).
	- ‒ Master/Slave (Minion) model.
- Agent based, Event based.
- Think of it as a framework for distributed computing.
	- ‒ Extendable modules (master and minion).
	- ‒ Database modules (master and minion).
		- ‒ Backend can be simple jaml to full RDBMS (called pillars or mines)
	- ‒ Extendable attributes (called grains).
	- ‒ Events can be fired by any module.

# **Push Vs Pull in distributed computing.**

# **Puppet,Chef, CFengine are pull based.**

- Minion requests from master declarative config.
	- ‒ So can cache desired configuration.
		- ‒ Makes master off line issues trivial.
		- ‒ Makes intermittent connectivity failure irrelevant.
		- ‒ Makes overload of master simpler.
		- Maker error recovery simpler.
	- ‒ Not the beginners way to use a computer!
		- ‒ Minion nodes will converge with desired state.
		- ‒ This is a major objection for people proposing push models.

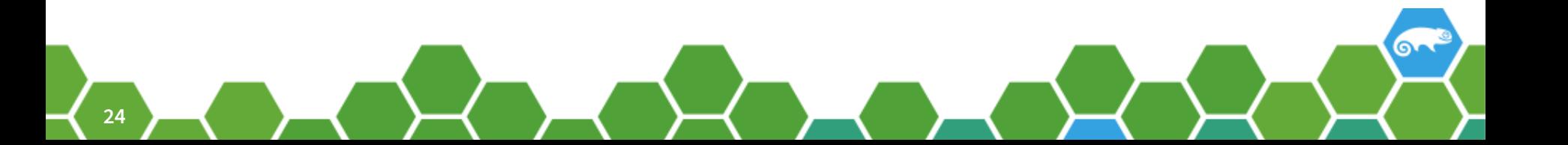

# **Salt like Ansible is Push based.**

- Push based systems require 'master' to be running.
- Push based systems require 'minion' to be listening.
- Makes scaling difficult.
	- ‒ Some 'minion' will always be disconnected/down.
- Make reliability difficult.
	- ‒ Restarting the master will require minions to reconnect.

# **Why Salt and Ansible at SUSE and Redhat?**

- Puppet should be installed with puppet.
	- ‒ Against the packaging philosophy of SUSE and Redhat
- Puppet uses Java technology.
- Chef has too steep learning curve.
- Large Customers already doing their own thing.
- Core customer bases need small scale automation
	- ‒ How can I install a cluster of 5 nodes?

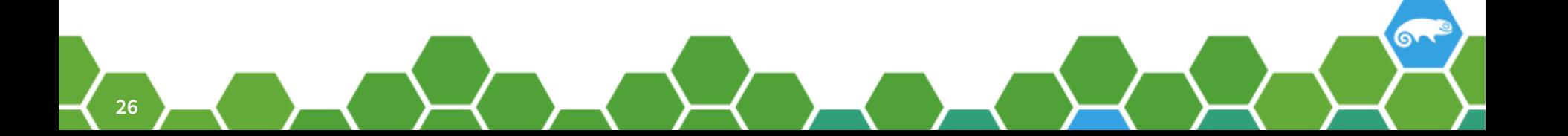

# **Why Salt and Ansible at SUSE and Redhat?**

- Both are Python based companies
	- ‒ Ruby modules terrible for long term support!
- Both companies don't work at HEPIX scale
	- ‒ Both companies do not yet understand push limitations.
		- ‒ I have little doubt experience with containers will change this.
- Redhat and SUSE are not admin companies.
	- ‒ Overly optimistic about how things break.

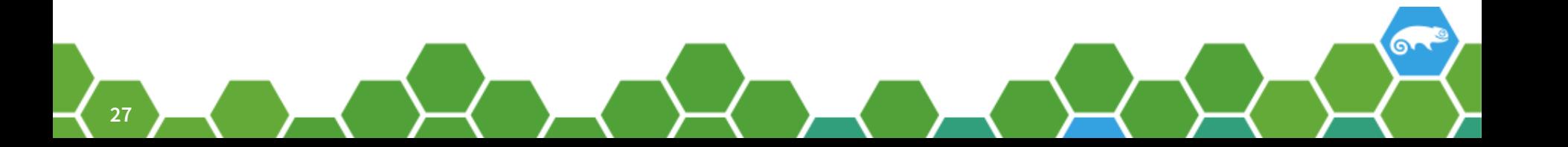

# **Salt components**

# **Salt components : master**

- Salt master
	- ‒ Hosts event bus
	- ‒ Controls the cluster
	- ‒ Manages cluster authentication.
	- Has many sub components
		- ‒ We talk about this later
	- ‒ Provides simple remote execution options.

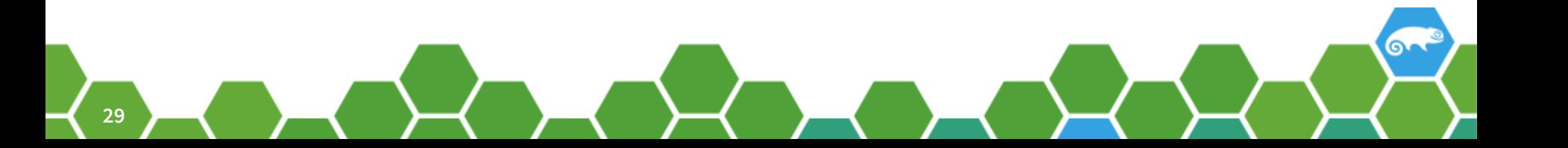

### **Salt Formula**

- Custom DSL for salt called "salt formula"
	- ‒ Calls State / execution modules.
	- ‒ Follows YAML syntax
- With jinja2 template engine
	- ‒ Allows conditionals and looping
	- ‒ Works on DSL and for delivered content.
	- ‒ Gets variables from pillars and grains.
	- ‒ Use jinja2 sparingly!
		- ‒ When you need to do complex variable substitution use python

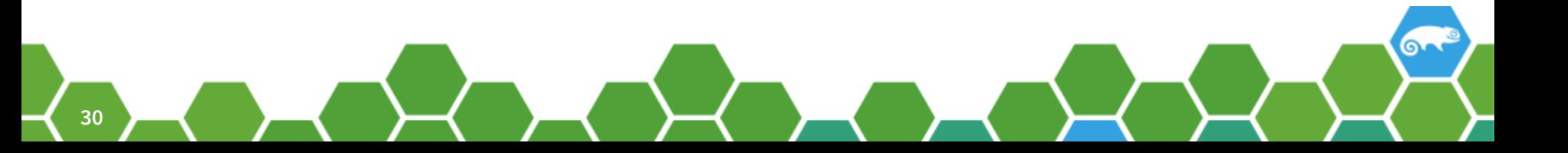

# **Salt Variables Pillars**

- Yaml syntax
- Simple include syntax
- Simple to extend in python.
	- ‒ But do understand that this can be blocking.
		- ‒ So a blocking request can stop the entire salt system.

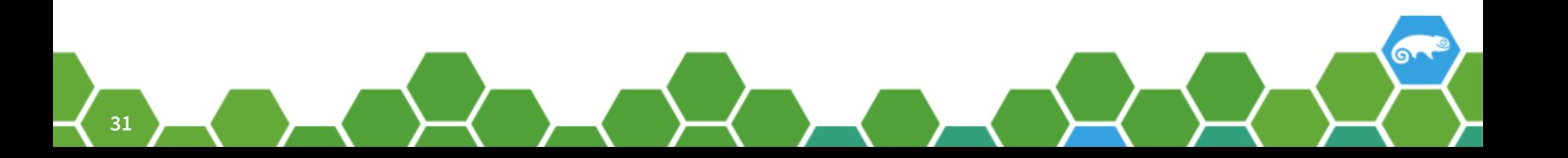

# **Salt components : minion**

#### • Salt minion

- ‒ Connects to the salt master
	- ‒ Marked up with grains (eg ipv4 address, Operating system)
- ‒ Accepts instructions from salt master
- ‒ Can execute python scripts (custom or premade)
	- ‒ As state / execution modules.
	- ‒ For Grains
		- ‒ So you can add your own, eg public x509 key
	- ‒ For Mines
		- ‒ So you can write data about node

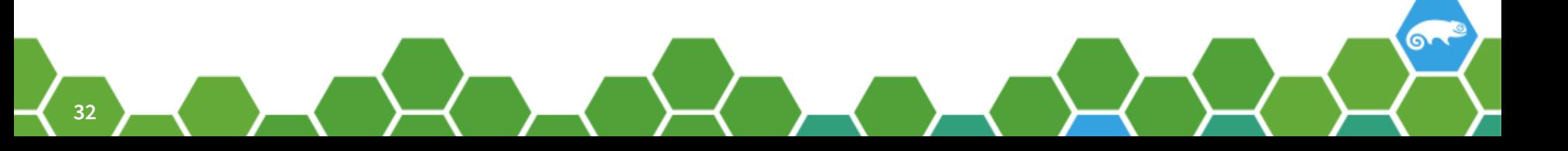

# **Lets get on with Salt modules!**

### **What is a Salt state/execution module**

- CMS mostly do the same thing.
	- ‒ Manage state transitions on many computers.
	- ‒ Take booted bare OS to a production service
	- ‒ Non-interactively.
- Have a DSL to call the libraries
	- ‒ Express dependency
	- ‒ Include other DSL files.
	- ‒ Express branching.

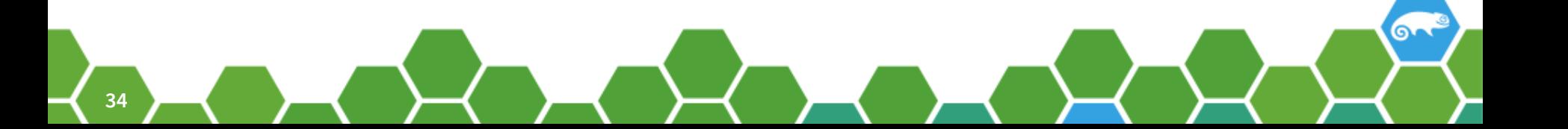

# **Upgrading packages as an example.**

- Two ways to illistrate using sls calling modules:
	- ‒ State module
	- ‒ Execution module:

# Upgrade with a state module upgrade: pkg:

- uptodate

# Upgrade with a execution module upgrade: module.run: - name: pkg.upgrade

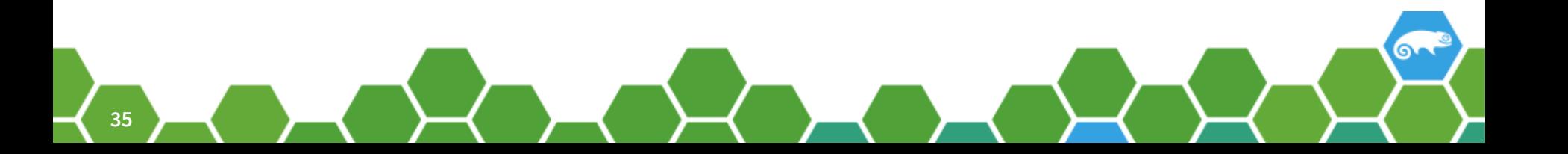

# **Why Execution modules?**

- Run on the minion (remote node)
- Simple python methods exported to salt.
	- ‒ Least abstract interface.
		- ‒ Don't have to be idempotent
			- ‒ But it helps.
	- ‒ Very simple to develop.
- Simple to deploy
	- ‒ Place file in "/srv/salt/\_modules"
		- Deploy to all nodes with "salt '\*' saltutils.sync\_all"

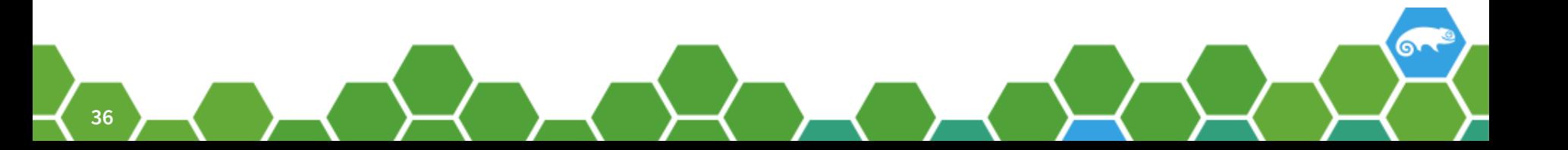

### **Execution module 'namespace'**

- Giving your execution module a name.
	- ‒ So your module can be called in salt DSL.
	- ‒ So your module can be conditionally available.
		- ‒ Eg. Only runs on one platform
			- ‒ Zypper, yum, apt-get dependent on platform.

```
virtualname = 'ceph'def \_\text{virtual}():
if HAS_CEPH_CFG is False:
    return False, 
         'The %s execution module cannot be loaded: ceph_cfg unavailable.' 
        % (__virtualname__)
return __virtualname__
```
### **What methods are/can be exported.**

- Any top level function.
	- ‒ Unless starts with a '\_'
		- ‒ Eg. 'def \_elephant()'
- Any method on an object
	- ‒ But only when no constructor parameters in object.
		- ‒ So only syntactical groupings as object created.
- Online help when you add docstrings:

def ceph\_version():  $^{\prime\prime\prime\prime\prime\prime}$ 

 Get the version of ceph installed """

return ceph\_cfg.ceph\_version()

### **Execution modules and Errors.**

- No rules on output structure!
	- ‒ Will be rendered as YAML to end user.
- Only way to fail is to raise exception.
	- ‒ This exception is reported to end user.
	- ‒ Note argument errors are swallowed by salt.
		- ‒ Can make debugging a little tricky.

# **Logging your modules.**

- Salt uses standard python logging.
	- ‒ Your modules should also.
- Execution and State modules log locally.
	- ‒ So you can look at the local logs.
		- ‒ Default loglevel at warning.
		- ‒ Can be changed on command line or in config.

# **Why State modules?**

- More user friendly than execution modules.
	- ‒ Report what was changed.
		- ‒ As a series of stages each with a
	- ‒ Standardized return value.
		- ‒ Allows branching on Success / Failure
		- Allows branching on No change.
	- ‒ Have a test function.
		- ‒ Only tells user what will be changed.

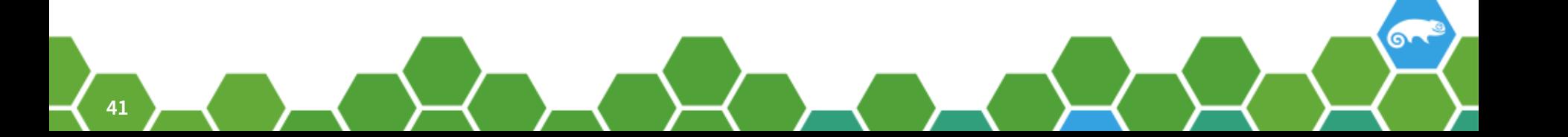

### **How are State modules different?**

- Each function must match salt structure.
	- ‒ Calling syntax includes context.
		- ‒ Useful to allow introspection of calling.
			- ‒ Never used this.
	- ‒ Richer return syntax.
		- ‒ {'name' : name, 'result' : True, 'comment' : msg, 'changes' : {}}
		- Allowing triggers on success.
		- ‒ Allows admin to see changes
			- Also see if no changes.

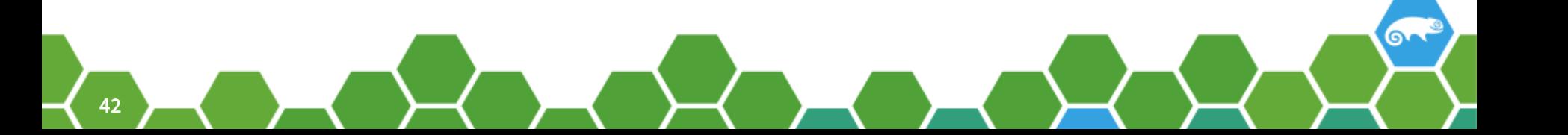

### **State models are like execution modules**

- Same name space idea.
	- ‒ Virtual function to enable namespace.
- Python docstrings to give end user help.
- Simple to deploy
	- ‒ Place file in "/srv/salt/\_states"
		- Deploy to all nodes with "salt '\*' saltutil.sync\_all"

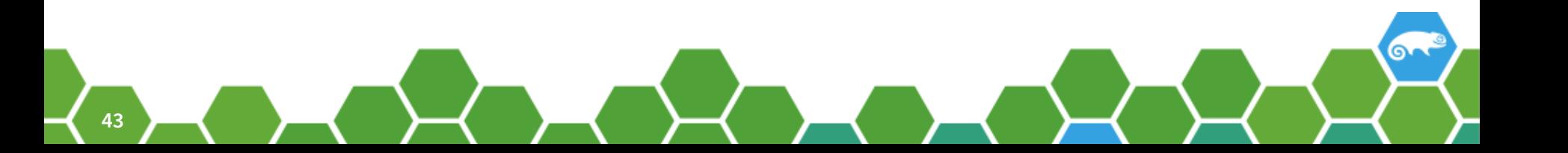

### **State modules must be idempotent**

### • Idempotent

- ‒ When called again the output is the same.
- ‒ Makes the system predicable.
	- ‒ So things wont break on second call.
- ‒ Makes the users life easier.
	- ‒ Should not worry about recalling configuration.
- ‒ Its what admins expect of configuration management.
	- ‒ So they can manage configuration drift over upgrade.
- ‒ Executions modules should be idempotent
	- ‒ This is my opinion but is regarded as optional by salt upstream.

### **State modules reuse execution modules.**

- State modules may call execution modules.
	- ‒ This is a nice to have.
		- ‒ but not essential see later
	- ‒ Know the execution modules contain needed methods.
- Possible optimization (Sometimes a good idea)
	- ‒ If the execution module has lots of state gathering.
		- ‒ Make pure python library.
		- ‒ Make execution module call library.
		- ‒ Call library directly from state module.

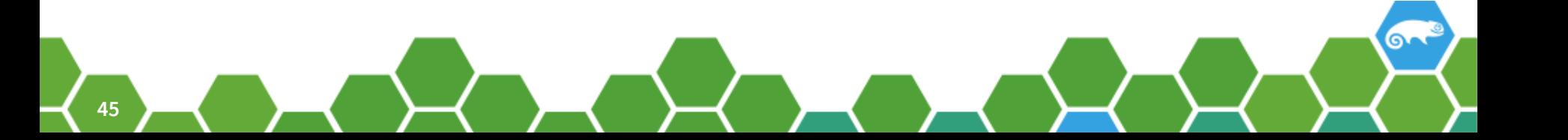

### **Example : Ceph Components**

- Ceph has a nice dependency hierarchy
	- ‒ Keyrings (have a hierarchy of dependencies)
	- ‒ MON service (depend on keys)
	- ‒ OSD service (depend on mon + keys)
	- ‒ RGW service (depend on osd + mon + keys)
	- ‒ MDS Service (depend on osd + mon + keys)
	- ‒ RBD Service (depend on osd + mon + keys)
	- ‒ iSCSI Service (depend on rbd + osd + mon + keys)

### **Basic salt module implementation.**

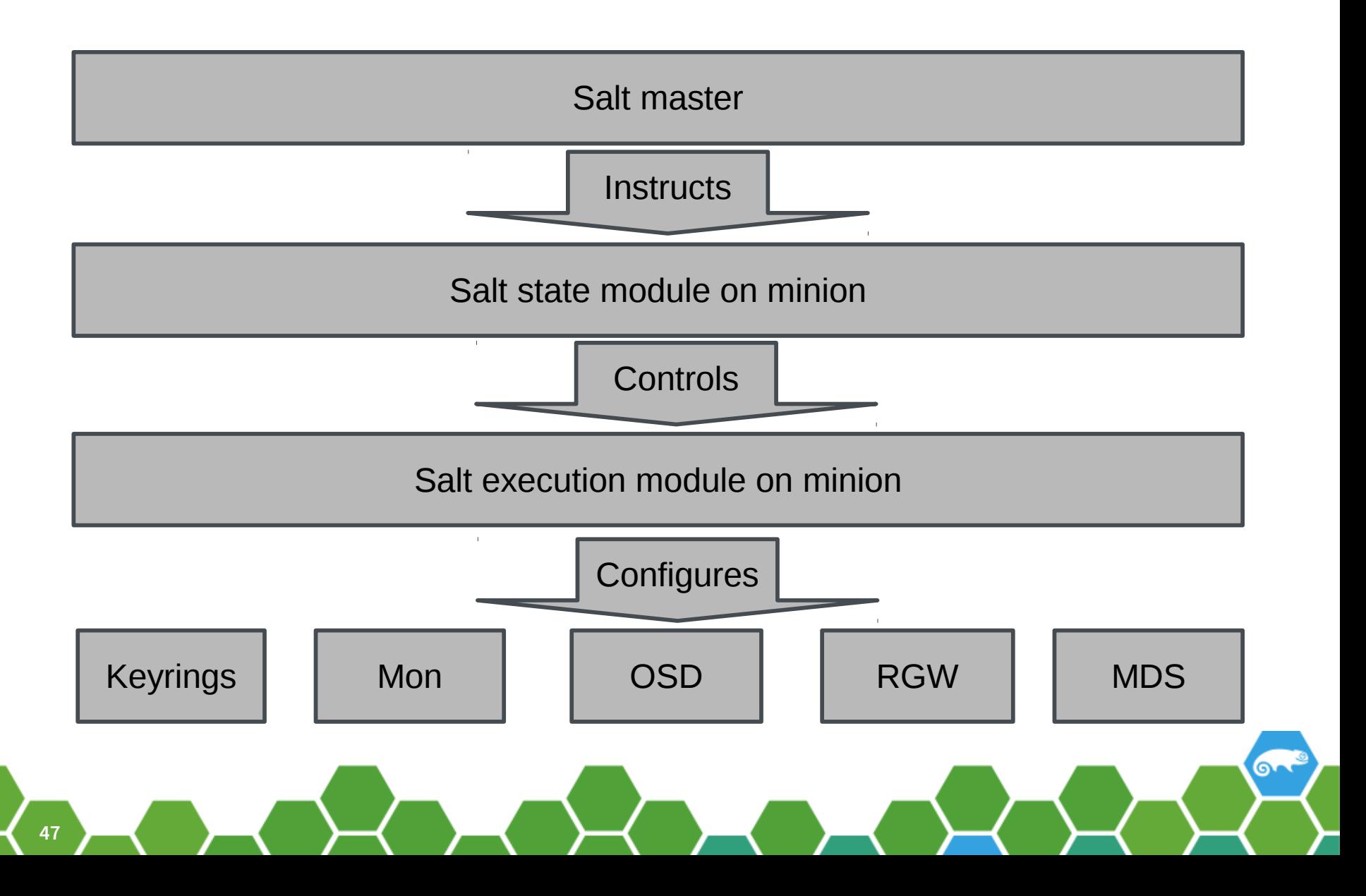

### **Reusable Ceph module implementation.**

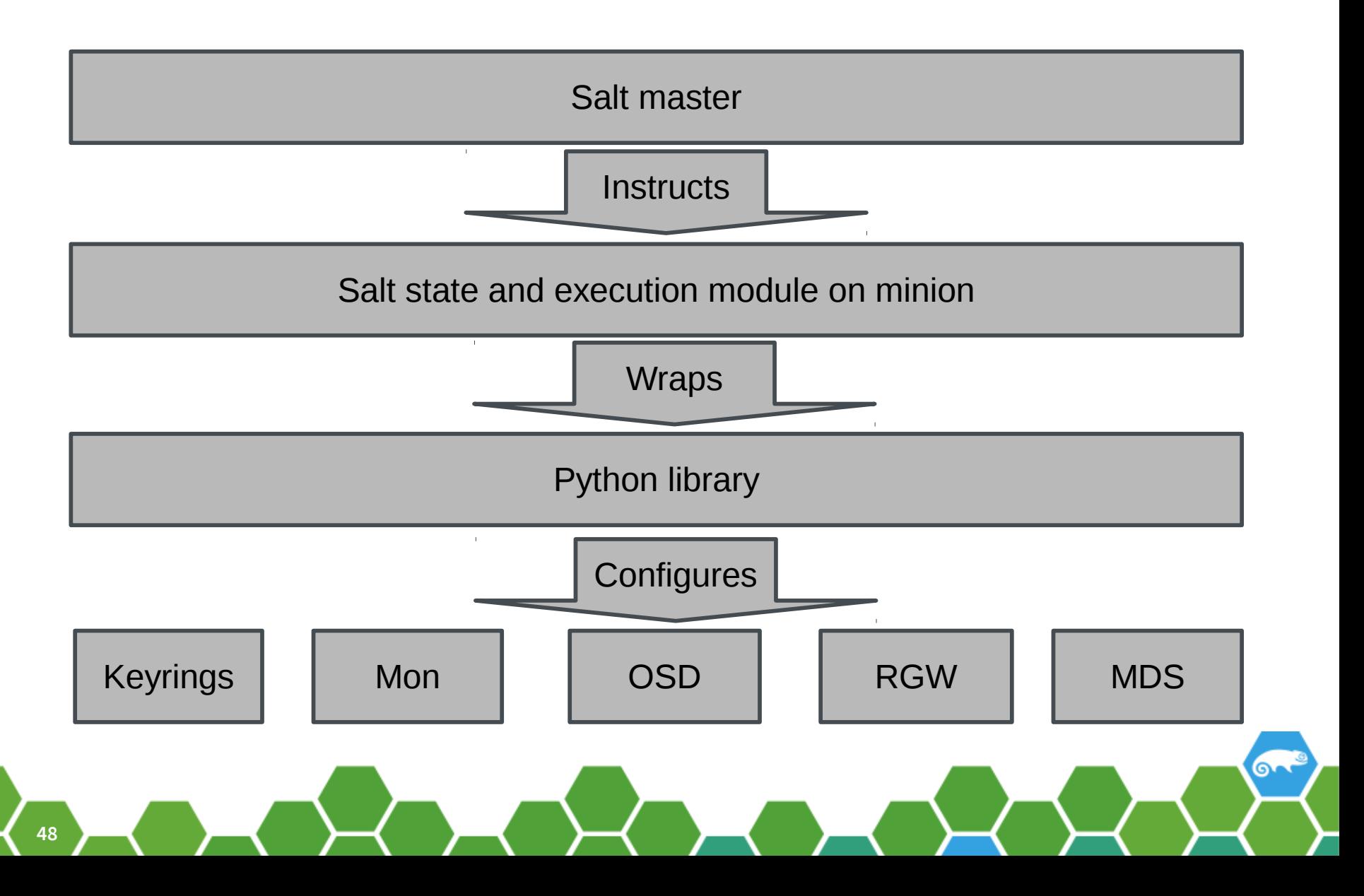

# **Testing your modules.**

- Config management on cluster is hard.
	- ‒ Functional tests are needed.
	- ‒ Unit test only go so far in this area.
	- ‒ Good to have test clusters.
- Salt has a testing framework built in.
	- ‒ Have not used it much as ..
- Alternatively if your code is a thin library wrapper.
	- ‒ You have all the standard python unit test options.
		- ‒ py.test, nosetest, tox, python-coverage etc.

# **Why have execution and state modules?**

- Think of execution methods as primitives.
	- ‒ Best called from command line.
	- ‒ Don't have to be idempotent (So simpler to make)
		- ‒ But I recommend it.
	- ‒ Useful for debugging.
- Think of state modules as higher level functions.
	- ‒ Encapsulating logic of transformation.
	- ‒ Have to be idempotent.

# **A few words about your API**

# **Function arguments**

- Salt supports:
	- ‒ Explicit Arguments
		- ‒ Name
	- ‒ Defaulted Arguments
		- ‒ Name='default value'
	- ‒ Positional Arguments
		- ‒ \*Args
	- ‒ Keyword arguments
		- ‒ \*\*kwargs

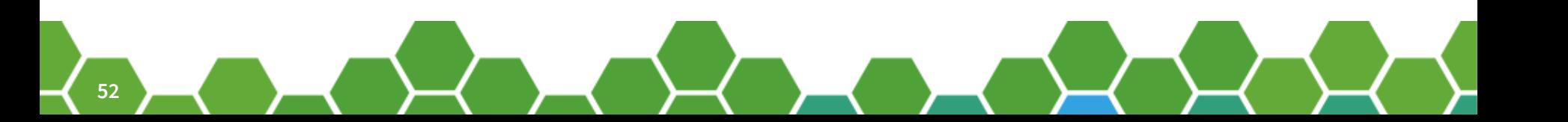

# **My Advice about API's**

- We all might have opinions here.
	- ‒ I like to use \*\*kwargs when I am unsure
		- ‒ Because parameters change over life time of API.
		- ‒ Can catch unset parameters in code rather than API.
			- And returns error clearly.
		- ‒ Allows same method with many alternative parameter sets.
	- ‒ I don't like defaulted arguments.
		- ‒ They force order of parameters.
		- ‒ Defaulting also is effected with ordering.

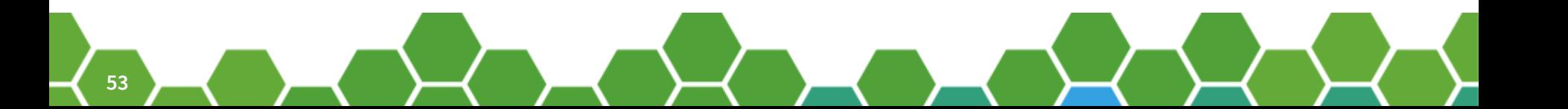

# **Python Scope**

- When an sls file is processed.
	- ‒ Modules are loaded.
	- ‒ Module method is then executed.
		- ‒ Maybe start processing another module.
		- ‒ Then next method is executed.
	- ‒ Scope is destroyed.
- This has caused issues for me with memoization.
	- ‒ Specifically storing paths of executable in library globals.
- May cause performance issues.
	- ‒ When state gathering is expensive.

# **Talk Summary**

# **CMS:Take home summary.**

- Configuration management is worth it.
	- ‒ 90% of your work is very very easy.
	- ‒ Benefits are imminence
- Most of what you want from a CMS
	- ‒ Install packages on specific nodes.
	- ‒ Configure files.
	- ‒ Start services.

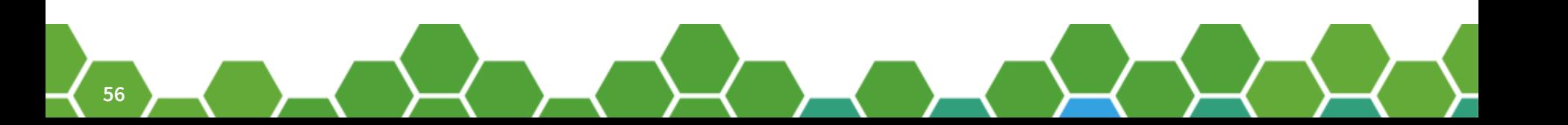

### **Extending Salt:Take home summary.**

- Mostly you don't need to do this!
- Salt execution and state modules
	- ‒ Just python, and its easy.
	- ‒ You can even wrap standard python libraries.
		- ‒ You should then package them.
- All functions should be Idempotent.
	- ‒ Say this again its so important!

# **Questions?**